# **Audacious - Support #893**

# **How to read CD track info from the Internet**

July 09, 2019 05:27 - Peter Linu

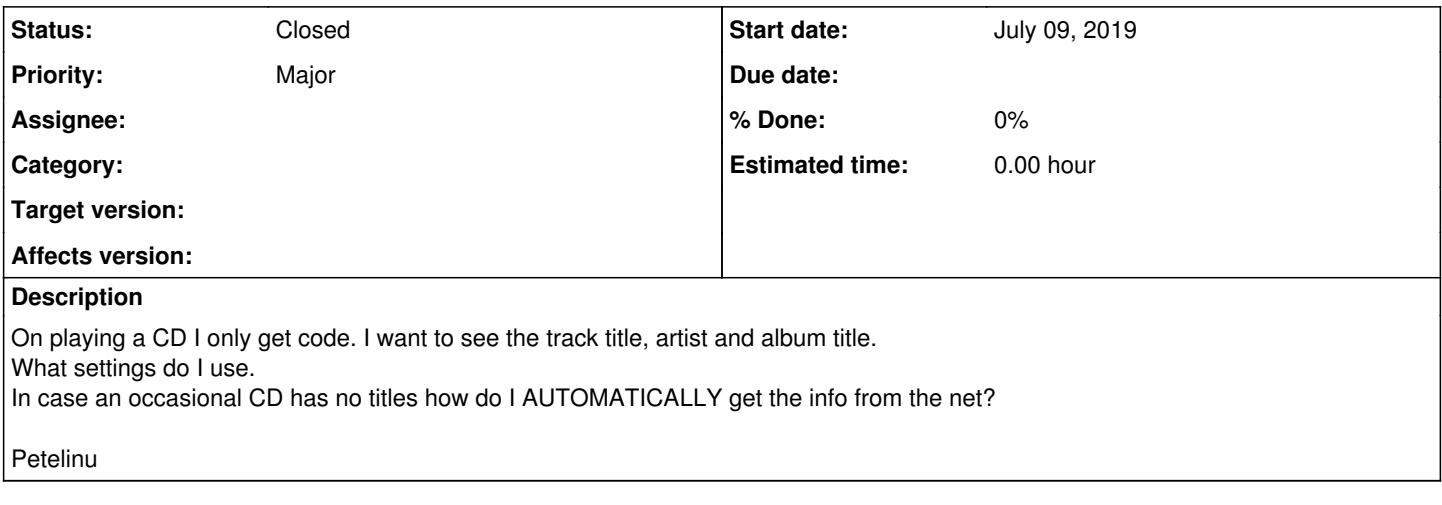

#### **History**

### **#1 - August 15, 2019 04:24 - John Lindgren**

CDDB lookup is enabled by default. If you've somehow disabled it, the setting is here:

Services -> Plugins -> Input -> Audio CD Plugin -> Metadata -> Use CCDB

### **#2 - August 15, 2019 04:25 - John Lindgren**

*- Subject changed from How to read the correct track title, album title and artist to How to read CD track info from the Internet*

### **#3 - August 22, 2019 17:02 - John Lindgren**

*- Status changed from New to Closed*